# Distribución Normal

Utilizando la tabla de la distribución normal N(0,1) que nos indica la probabilidad de la cola que se muestra en el dibujo (a partir de ahora siempre utilizaremos esta tabla), calcular las probabilidades que se piden:

- **a)**  $p(X \ge 0.57)$
- **b)**  $p(X \le -0.24)$
- **c)**  $p(0,36 \le X \le 1,18)$
- **d)** p( $-0,75 \le X \le 0,23$ )

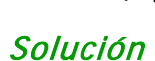

## Aplicamos los valores de las tablas, que nos dan los valores de p(X≤a) con  $a \geq 0$ .

- **a)**  $p(X \ge 0.57) = 1 p(X \le 0.57) = 1 0.7157 = 0.2843$
- **b)**  $p(X \le -0.24) = p(X \ge 0.24) = 1 p(X \le 0.24) = 1 0.5948 = 0.4052$
- **c)**  $p( 0,36 \le X \le 1,18) = p(X \le 1,18) p(X \le 0,36) = 0,8810 0,6406 =$  $= 0,2404$
- **d)**  $p(-0.75 \le X \le 0.23) = p(X \le 0.23) p(X \le -0.75) =$  $= p(X \le 0.23) - p(X \ge 0.75) = p(X \le 0.23) - [1 - p(X \le 0.75)] =$  $= 0,5910 - (1 - 0,7734) = 0,5910 - 0,2266 = 0,3644$ e) p(0,36 ≤ X ≤ 1,18)<br>
d) p(-0,75 ≤ X ≤ 0,23)<br> *olución*<br>
Aplicamos los valores de las tablas, que nos dan los valores de p(X≤e<br>
con a ≥ 0.<br>
a) p( X ≥ 0,57 ) = 1 - p( X ≤ 0,57 ) = 1 - 0,7157 = 0,2843<br>
b) p( X ≤ -0,24 )

Una empresa conservera enlata alimentos y el peso neto de las latas sigue una distribución normal N(400,10), calcula:

- **a)** La probabilidad de que una lata pese menos de 380 gramos.
- **b)** La probabilidad de que una lata pese entre 385 y 410 gramos.

### Solución

Será necesario tipificar la variable para poder utilizar las tablas: **a)** 

$$
p(X \le 380) = p\left(\frac{X - 400}{10} \le \frac{380 - 400}{10}\right) = p(Z \le -2) =
$$
  
=  $p(Z \ge 2) = 1 - p(Z \le 2) = 1 - 0,9772 = 0,0228$ 

$$
p(385 \le X \le 410) = p\left(\frac{385 - 400}{10} \le \frac{X - 400}{10} \le \frac{410 - 400}{10}\right) =
$$
  
=  $p(-1, 5 \le Z \le 1) = p(Z \le 1) - p(Z \le -1, 5) =$   
=  $p(Z \le 1) - p(Z \ge 1, 5) =$   
=  $p(Z \le 1) - [1 - p(Z \le 1, 5)] =$   
= 0,8413 - (1 - 0,9332) = 0,7745

Para estimar la estancia media de los pacientes en una clínica veterinaria se toma una muestra de 100 individuos, obteniendo una media de 5,2 días y una desviación típica de 4. Calcular un intervalo de confianza del 95% para la estancia media. Para estimar la estancia media de los pacientes en una clínic<br>veterinaria se toma una muestra de 100 individuos, obteniendo un<br>media de 5,2 días y una desviación típica de 4. Calcular un intervalo d<br>confianza del 95% para

#### Solución

**b)**

Recordamos que las medias muestrales se

distribuyen según  $\left. \text{N} \right|$   $\mu,$ n σ  $\bm{\mu}$  $\left(\mu, \frac{\sigma}{\sqrt{n}}\right)$ . Queremos

además que la zona coloreada de verde contenga un 95% de probabilidad, por lo que entre las dos "colas" naranjas debe haber una probabilidad del 0,05, esto es, 0,025 cada una.

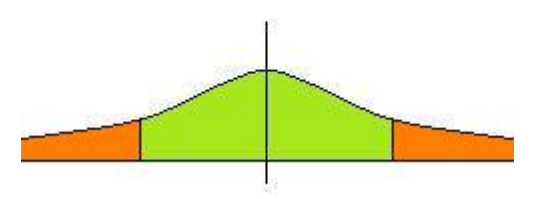

Así, el valor 2  $z_{\alpha}$  es el que acumule, según la tabla que nosotros utilizamos, una probabilidad de 0,975. Consultando la tabla 2  $z_{\alpha} = 1,96$ 

Sustituyendo en la fórmula de los intervalos de confianza:

$$
\left(\overline{x} - z_{\frac{\alpha}{2}} \cdot \frac{\sigma}{\sqrt{n}}; \overline{x} + z_{\frac{\alpha}{2}} \cdot \frac{\sigma}{\sqrt{n}}\right) =
$$
\n
$$
= \left(5, 2 - 1, 96 \cdot \frac{4}{\sqrt{100}}; 5, 2 + 1, 96 \cdot \frac{4}{\sqrt{100}}\right) =
$$
\n
$$
= (5, 2 - 1, 96 \cdot 0, 4; 5, 2 + 1, 96 \cdot 0, 4) =
$$
\n
$$
= (5, 2 - 0, 784; 5, 2 + 0, 784) = (4, 416; 5, 984)
$$

Se quiere estimar la media de la estatura de una población con desviación típica 12. Para ello se toma una muestra de 16 individuos obteniendo una media de 174 cm.

- **a)** Calcula un intervalo de confianza al 98% para la estatura media.
- **b)** Calcula el tamaño de la muestra necesario para estimar la media con un error de 5 cm. y un nivel de confianza del 99%.

#### Solución

**a)** Para un nivel de confianza del 98%, le corresponde 2  $z_{\alpha} = 2,33$ Sustituyendo en el intervalo:

3.3.3. (a) 
$$
\left(\overline{x} - z_{\frac{\alpha}{2}} \cdot \frac{\sigma}{\sqrt{n}} : \overline{x} + z_{\frac{\alpha}{2}} \cdot \frac{\sigma}{\sqrt{n}}\right) =
$$
  
\n
$$
= \left(174 - 2, 33 \cdot \frac{12}{\sqrt{16}} : 174 + 2, 33 \cdot \frac{12}{\sqrt{16}}\right) =
$$
\n
$$
= (174 - 2, 33 \cdot 3 : 174 + 2, 33 \cdot 3) = (174 - 6, 99 : 174 + 6, 99) =
$$
\n
$$
= (167, 01 : 180, 99)
$$
\n**b)** El error maximo admissible lo da la fórmula  
\n
$$
E = \pm z_{\frac{\alpha}{2}} \cdot \frac{\sigma}{\sqrt{n}}
$$
\n  
\nPara un nivel de confianza del 99% le corresponde  $\frac{z_{\frac{\alpha}{2}}}{z} = 2, 58$   
\nAsf:  
\n5 = 2, 58 ·  $\frac{12}{\sqrt{n}} \Rightarrow \sqrt{n} = \frac{2, 58 \cdot 12}{5} = 6, 192$ 

**b)** El error máximo admisible lo da la fórmula

$$
E=\,\pm\,z_{\underline{\alpha}}\cdot\frac{\sigma}{\sqrt{n}}
$$

Para un nivel de confianza del 99% le corresponde 2  $z_{\alpha} = 2,58$ 

Así:

$$
5 = 2,58 \cdot \frac{12}{\sqrt{n}} \Rightarrow \sqrt{n} = \frac{2,58 \cdot 12}{5} = 6,192
$$

 $n = 6,192^2 = 38,34$ 

Luego se necesita una muestra, como mínimo, de 39 individuos.